## Regeln

## [Zurück zur Website-Konfiguration](http://localhost:8080/Plone/plone_control_panel)

Definieren, verändern oder entfernen Sie Regeln. Regeln lösen Aktionen aus, wenn ihre Bedingungen eintreten. Nachdem Sie Regeln definiert haben, können Sie sie auf einen Ordner anwenden. Benutzen Sie dazu die Ansicht »Regeln« des jeweiligen Ordners.

Globale Einstellungen

Die folgenden Einstellungen beeinflussen die Regeln global.

## **Global aktivieren**

Sollen die Regeln global eingeschaltet werden? Wenn dies nicht ausgewählt ist, wird nirgends auf der Website eine Regel angewendet.

Speichern **Abbrechen** 

## Regeln

Überblick über die Regeln, die bei Ordnern und anderen Containern in der Website angewendet werden können.

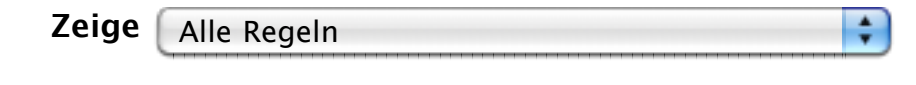

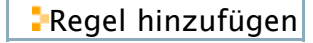